# Canon

# **F-789SGA**

Calculation Examples Beispiele für Berechnungen Exemples de calcul Ejemplos de cálculo Esempi di calcolo Rekenvoorbeelden Regneeksempler Laskentaesimerkkejä Beräkningsexempel Exemplos de cálculos αραδείγματα υπολογισμών

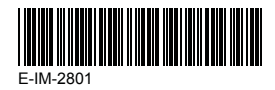

ENGLISH **DEUTSCH FRENCH FSPAЙOL** ITALIANO NEDERLANDS DANSK SUOMI **SVENSKA** PORTUGUÊS ΕΛΛΗΝΙΚΑ

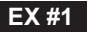

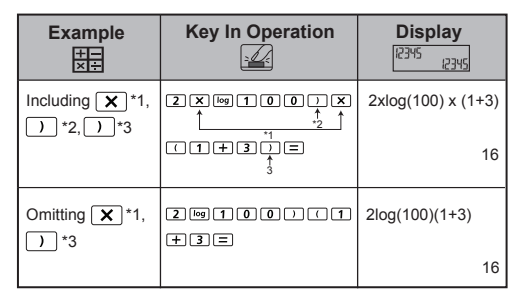

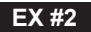

#### LINE MODE:  $\frac{\text{Shift}}{\sqrt{2}}$  **2**

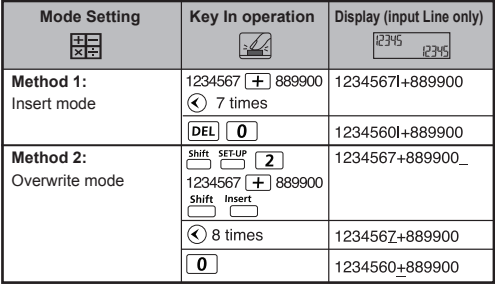

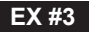

#### LINE MODE:  $\frac{\text{Shift}}{\text{cost}}$  **[2]**

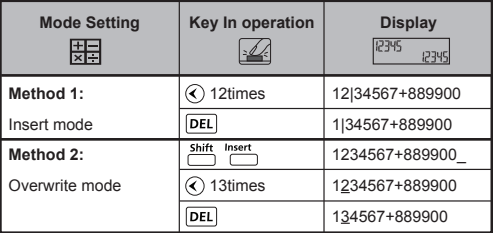

#### **EX #4**

#### **MATHEMATICS MODE:**  $\frac{\text{shift}}{\text{diff}}$  **[1]**

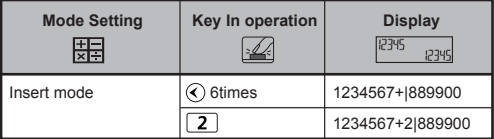

![](_page_2_Picture_6.jpeg)

#### **MATHEMATICS MODE:**  $\frac{\text{Shift}}{\text{FFT}}$  [1]

![](_page_2_Picture_107.jpeg)

 **Calculation Precision, Input Range / EX #6 Berechnung Präzision, Eingangsbereich / Calcul de précision, plages des valeurs d'entrée / Cálculo de precisión, Rango de entrada / Calcolo di precisione, Rango de entrada / Rekenprecisie, Invoerberelk / Beregning Precision, Inputområde / Laskelma Precision, Syöttöalue / Beräkning Precision, Inmatningsområde / Cálculo de Precisão, Limite de entrada / Υπολογισμός ακριβείας, Περιοχή εισαγωγής**

![](_page_3_Picture_182.jpeg)

![](_page_4_Picture_184.jpeg)

**Input Ranges / Eingangsbereich / Plages des valeurs d'entrée / Rango de entrada / Rango de entrada / Invoerberelk / Inputområde / Syöttöalue / Inmatningsområde / Limite de entrada / Περιοχή εισαγωγής**

![](_page_5_Picture_18.jpeg)

![](_page_6_Picture_4.jpeg)

![](_page_7_Picture_116.jpeg)

# **EX #7**

![](_page_8_Picture_157.jpeg)

![](_page_9_Picture_0.jpeg)

#### **MATHEMATICS MODE:**  $\frac{shift}{2}$  **FECT** 1

![](_page_9_Picture_102.jpeg)

**EX #9**

#### **MATHEMATICS MODE:**  $\overset{\text{shift}}{\text{off}}$   $\overset{\text{SET-U}}{\text{off}}$  1

![](_page_9_Picture_103.jpeg)

![](_page_10_Picture_0.jpeg)

#### **MATHEMATICS MODE:**  $\frac{shift}{C}$   $\frac{SETUP}{C}$  1

![](_page_10_Picture_187.jpeg)

# **EX #11**

#### **MATHEMATICS MODE:**  $\frac{Shift}{C}$  **T**

![](_page_10_Picture_188.jpeg)

![](_page_11_Picture_0.jpeg)

#### **MATHEMATICS MODE:**  $\frac{\text{shift}}{\text{diff}}$  **T**

![](_page_11_Picture_99.jpeg)

![](_page_11_Picture_3.jpeg)

#### **MATHEMATICS MODE:**  $\frac{Shift}{C}$  **T**

![](_page_11_Picture_100.jpeg)

![](_page_12_Picture_0.jpeg)

#### **MATHEMATICS MODE:**  $\frac{Shift}{T}$  **T**

![](_page_12_Picture_117.jpeg)

![](_page_12_Picture_3.jpeg)

#### **MATHEMATICS MODE:**  $\frac{\text{Shift}}{\text{iff}}$  **T**

![](_page_12_Picture_118.jpeg)

# **EX #16**

![](_page_13_Picture_135.jpeg)

![](_page_14_Picture_137.jpeg)

![](_page_15_Picture_154.jpeg)

! Constant values cannot perform rounding. / Konstante Werte kann keine Rundung. / Les valeurs constantes ne peuvent pas effectuer d'arrondi. / Los valores constantes no se puede realizar el redondeo. / Valori costanti non può eseguire arrotondamenti. / Constante waarden kunnen niet worden uitgevoerd afronding. / Konstante værdier kan ikke udføre afrunding. / Nykyarvoina ei tehdä eroja. / Konstanta värden kan inte utföra avrundning. / Valores constantes não podem executar o arredondamento. / Σταθερή αξία δεν μπορεί να εκτελέσει τη στρογγυλοποίηση.

**Source:** CODATA Internationally 2010 / **Quelle:** CODATA Internationally 2010 / **Source:** Conférence internationale CODATA 2010 / **Fuente:** CODATA Internationally 2010 / **Fonte:** CODATA Internationally 2010 / **Bron:** CODATA Internationaal 2010 / **Kilde:** CODATA Internationally 2010 / **Lähde:** CODATA International 2010 / **Källa:** CODATA Internationally 2010 / **Fonte:** CODATA Internationally 2010 / **Πηγή:** CODATA Internationally 2010

http://physics.nist.gov/constants

![](_page_16_Picture_0.jpeg)

![](_page_16_Picture_141.jpeg)

![](_page_17_Picture_0.jpeg)

#### **MATHEMATICS MODE:**  $\frac{\text{Shift SET UP}}{\text{min}}$  1

![](_page_17_Picture_90.jpeg)

**EX #19**

#### **MATHEMATICS MODE:**  $\frac{\text{Shift} \cdot \text{SET UP}}{2}$  1

![](_page_17_Picture_91.jpeg)

![](_page_18_Picture_0.jpeg)

#### **MATHEMATICS MODE:**  $\frac{\text{Shift}}{\text{OPT}}$  **T**

![](_page_18_Picture_147.jpeg)

**EX #21**

#### **MATHEMATICS MODE:**  $\frac{Shift}{C}$  **T**

![](_page_18_Picture_148.jpeg)

![](_page_18_Picture_6.jpeg)

#### **MATHEMATICS MODE:**  $\frac{\text{Shift}}{\text{C}}$   $\frac{\text{SET UP}}{\text{C}}$  1

![](_page_18_Picture_149.jpeg)

![](_page_19_Picture_0.jpeg)

#### **MATHEMATICS MODE:**  $\frac{\text{Shift}}{\text{OPT}}$  **1**

![](_page_19_Picture_155.jpeg)

![](_page_19_Picture_3.jpeg)

#### **MATHEMATICS MODE:**  $\frac{Shift}{C}$  **T**

![](_page_19_Picture_156.jpeg)

![](_page_19_Picture_6.jpeg)

#### **MATHEMATICS MODE:**  $\frac{shift}{10}$  **Fm** 1

![](_page_19_Picture_157.jpeg)

![](_page_20_Picture_0.jpeg)

# **EX #26 MATHEMATICS MODE:**

![](_page_20_Picture_91.jpeg)

# **EX #27** LINE MODE: Shift, SETLIP 2

![](_page_20_Picture_92.jpeg)

# **EX #28** LINE MODE:  $\frac{\text{Shift}}{2}$

![](_page_20_Picture_93.jpeg)

# **EX #29** MATHEMATICS MODE: shift setur [1]

![](_page_20_Picture_94.jpeg)

#### **EX #30 MATHEMATICS MODE: Example Key in operation Display**<br> **Example Key in operation Display** 12345 12345  $\overline{5}$   $\overline{5}$ LCM(15, 27, 39) **Apps** LCM(15,27,39 7 7  $= 1755$  $\frac{\text{Shift}}{\text{shift}}$  $\overline{a}$  $\overline{2}$  1755  $\overline{q}$ श Ξ

#### LINE MODE: **Shift, SET-UP** [2]

![](_page_21_Picture_195.jpeg)

#### **EX #31 MATHEMATICS MODE:**

![](_page_21_Picture_196.jpeg)

#### **LINE MODE: EX #32**

![](_page_21_Picture_197.jpeg)

![](_page_22_Picture_0.jpeg)

#### **MATHEMATICS MODE:**  $\frac{shift}{2}$  **TT**

![](_page_22_Picture_136.jpeg)

![](_page_22_Picture_3.jpeg)

#### LINE MODE: **Shift** SETUP 2

![](_page_22_Picture_137.jpeg)

**EX #35**

#### **MATHEMATICS MODE:**  $\frac{Shift}{C}$  **T**

![](_page_22_Picture_138.jpeg)

# **LINE MODE: EX #36**

![](_page_23_Picture_141.jpeg)

## **LINE MODE: EX #37**

![](_page_23_Picture_142.jpeg)

#### **MATHEMATICS MODE:**  $\frac{\text{shift}}{\text{diff}}$  **T**

![](_page_23_Picture_143.jpeg)

![](_page_24_Picture_0.jpeg)

#### **MATHEMATICS MODE:**  $\frac{Shift}{C}$  **T**

![](_page_24_Picture_132.jpeg)

![](_page_24_Picture_3.jpeg)

#### **LINE MODE:**  $\frac{\text{Shift}}{2}$

![](_page_24_Picture_133.jpeg)

![](_page_24_Picture_6.jpeg)

#### LINE MODE: Shift SET-UP 2

![](_page_24_Picture_134.jpeg)

![](_page_25_Picture_0.jpeg)

#### **MATHEMATICS MODE:**  $\frac{Shift}{C}$  **TEMP** 1

![](_page_25_Picture_178.jpeg)

### **EX #42**

#### **MATHEMATICS MODE:**  $\frac{shift}{C}$   $\frac{SETU}{C}$

![](_page_25_Picture_179.jpeg)

# **EX #43**

# **MATHEMATICS MODE:**  $\frac{shift}{100}$   $\frac{SET UP}{100}$  1

![](_page_25_Picture_180.jpeg)

# **EX #44 MATHEMATICS MODE:**

![](_page_26_Picture_129.jpeg)

# **EX #45 LINE MODE:**

![](_page_26_Picture_130.jpeg)

**LINE MODE: EX #46**

![](_page_27_Picture_83.jpeg)

### **LINE MODE: EX #47**

![](_page_27_Picture_84.jpeg)

![](_page_28_Picture_0.jpeg)

#### **MATHEMATICS MODE:**  $\frac{Shift}{C}$   $\frac{SETUP}{C}$  1

![](_page_28_Picture_53.jpeg)

![](_page_29_Picture_0.jpeg)

# **EX #49 MATHEMATICS MODE:**

![](_page_29_Picture_130.jpeg)

#### **LINE MODE: EX #50**

![](_page_29_Picture_131.jpeg)

![](_page_30_Picture_0.jpeg)

#### **LINE MODE:**  $\frac{\text{Shift}}{\text{diff}}$  **[2]**

![](_page_30_Picture_127.jpeg)

#### **EX #52**

#### **LINE MODE:**  $\frac{\text{shift}}{2}$  [2]

![](_page_30_Picture_128.jpeg)

![](_page_30_Picture_6.jpeg)

#### **LINE MODE:**  $\frac{\text{Shift}}{\text{diff}}$  **[2]**

![](_page_30_Figure_8.jpeg)

![](_page_31_Picture_0.jpeg)

# LINE MODE:  $\overset{\text{Shift}}{\square}$   $\overset{\text{SET UP}}{\square}$  2

![](_page_31_Picture_32.jpeg)

![](_page_32_Picture_0.jpeg)

#### LINE MODE: **Shift, SET-UP** 27

![](_page_32_Figure_2.jpeg)

**EX #56**

#### LINE MODE: Shift, SET-UP 2

![](_page_32_Figure_5.jpeg)

![](_page_33_Picture_0.jpeg)

#### **LINE MODE:**  $\frac{\text{Shift}}{\sqrt{2}}$  **2**

![](_page_33_Figure_2.jpeg)

#### **EX #58**

#### **LINE MODE:**  $\frac{shift}{100}$   $\frac{strup}{2}$  [2]

![](_page_33_Picture_73.jpeg)

![](_page_34_Picture_0.jpeg)

#### **LINE MODE:**  $\frac{shift}{12}$  FECT [2]

![](_page_34_Figure_2.jpeg)

**EX #60**

#### **LINE MODE:**  $\frac{shift}{12}$  FECT [2]

![](_page_34_Picture_73.jpeg)

![](_page_35_Picture_0.jpeg)

### **LINE MODE: EX #61**

![](_page_35_Picture_44.jpeg)

# **LINE MODE: EX #62**

![](_page_35_Picture_45.jpeg)

![](_page_36_Picture_0.jpeg)

#### **LINE MODE:**  $\frac{\text{Shift}}{\text{diff}}$   $\frac{\text{SETU}}{\text{F}}$  2

![](_page_36_Figure_2.jpeg)

**EX #64**

#### **LINE MODE:**  $\frac{sim}{100}$   $\frac{sim}{100}$  [2]

![](_page_36_Picture_78.jpeg)

![](_page_37_Picture_0.jpeg)

### LINE MODE:  $\overset{\text{Shift}}{\square}$   $\overset{\text{SET-UP}}{\square}$  2

![](_page_37_Picture_60.jpeg)

# **EX #66**

#### LINE MODE:  $\frac{\text{Shift}}{\text{diff}}$  [2]

![](_page_37_Picture_61.jpeg)

![](_page_38_Picture_0.jpeg)

#### **LINE MODE:**  $\frac{\text{Shift}}{\text{Diff}}$  **2**

![](_page_38_Picture_65.jpeg)

![](_page_39_Picture_0.jpeg)

#### **LINE MODE:**  $\frac{\text{Shift}}{2}$

![](_page_39_Picture_34.jpeg)